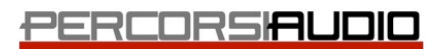

Avid Authorized Training Partner Blackmagicdesign

Percorsi Audio srl - Via Vittorio Veneto, 2 - 01021 Acquapendente VT - ITALY - Ph: +39 338 9838288

# DaVinci Resove 207 v15

Fairlight

# Lezione 01 : Lavorare alla colona sonora

- Approccio al progetto
- Le clip audio nella timeline
- I livelli delle clip
- Editing delle clip in timeline Bilanciare i livelli delle tracce Usare gli effetti Fairlight su una clip

# Lezione 02 : Registrare VoiceOver e ADR

- Preparare il microfono e il progetto Analizzare la scena
- Impostare la registrazione
- Registrare nella timeline
- Impostare una sessione ADR
- Creare una ADR Cue List
- Registrare una sessione ADR
- Importare una ADR Cue List
- Lavorare con l'oscillatore interno

# Lezione 03 : Gli Audio Track Layer

- Preparare il progetto
- Editing con gli Audio Track Layer
- Creare un VoiceOver
- Utilizzo dei fade e crossfade

# Lezione 04 : Editare tracce di dialogo

- Preparare il progetto
- Gestire i canali audio
- Lavorare con le clip in timeline
- Editing nella timeline
- Bilanciare i dialoghi

# Lezione 05 : Riparare e sostituire i suoni

- Sistemare le parole "esplosive"
- Pulizia del dialogo
- Sostituzione delle parole
- Il "Room Tone"

# Lezione 06 : Tecniche di editing avanzate

- Migliorare ed enfatizzare i dialoghi
- Usare effetti cumulativi Il "De-Esser"
- Usare gli effetti dinamici
- Lavorare a livello "campione"

## Lezione 07 : Il Sound Design

- Analizzare il progetto
- Creare un effetto "reverse"
- Sincronizzare gli effetti audio alla scena
- Doppiare le tracce
- L'effetto Chorus
- Gli effetti correlati al tempo
- L'equalizzazione

### Lezione 08 : Creare effetti sonori

- Creare un effetto audio originale
- Riversare il mix su una nuova traccia
- Creare altri effetti audio
- Il plug-in "Modulation"
- Effetti audio multi-livello

### Lezione 09 : Mix della colonna sonora

- Organizzare il progetto e l'interfaccia di Resolve
- Livelli e bilanciamenti delle tracce
- Link delle tracce
- Posizionare l'audio nel panorama d'ascolto
- L'equalizzazione per i dialoghi
- Controllare il range dinamico dell'audio
- Lavorare con i canali Aux
- I canali SubMix
- Le automazioni
- Ascolto di uscite e bus multipli

#### Lezione 10 : Distribuzione del mix definitivo

- Finalizzare il mix audio
- Il "Bounce"
- L'esportazione finale

Vuoi maggiori informazioni? [Clicca qui](https://www.percorsiaudio.com/contatti/richiedi-info-su-un-corso)